### **ZASADY ZASTOSOWANIA METODY TRANSFORMACYJNEJ DO PRZELICZEŃ PUNKTÓW Z UKŁADU "1965" LUB LOKALNEGO DO UKŁADU "2000"**

autor opracowania: prof. dr hab. inż. Roman Kadaj data opracowania: 24.01.2006, weryfikacja 15.03.2006

## **1. Wprowadzenie**

W problematyce przekształceń numerycznych zbiorów danych geodezyjnych z układu "1965" lub lokalnego do układu "**2000**" należy uwzględnić nie tylko matematyczne definicje układów współrzędnych lecz także ich fizyczne realizacje, czyli odpowiadające układy odniesienia, reprezentowane przez punkty osnów geodezyjnych, a także istniejące opracowania kartograficzne.

Teoria polskich układów współrzędnych [por. Wytyczne Techniczne **G-1.10**] podaje dokładne wzory definiowanych odwzorowań oraz związki matematyczne pomiędzy różnymi układami, w tym wywodzącymi się z różnych elipsoid odniesienia. Matematyczne przeliczenie współrzędnych z układu "**1965**" do układu "**2000**" dla tego samego punktu fizycznego przebiega według ogólnego schematu

#### $Xy1695 \Leftrightarrow \text{BLH}(Krasowski) \Leftrightarrow \text{BLH}(GRS-80) \Leftrightarrow xy2000$

(1)

Jak wiadomo, układ "1965" dzieli się na 5 stref, będących odwzorowaniami elipsoidy Krasowskiego w układzie odniesienia Pułkowo'42, zaś układ "2000" dzieli się na 4 strefy (3<sup>o</sup> – pasy południkowe), będących modyfikowanymi odwzorowaniami **Gaussa-Krűgera** elipsoidy **GRS-80| WGS-84** w europejskim układzie odniesienia **ETRF'89**. W celach praktycznych, podział obszaru Polski na strefy układu "**2000**" dokonany jest tak, by faktyczne (urzędowe) granice pomiędzy strefami pokrywały się z granicami powiatów. Niestety, obecnie istnieją przypadki, że w ramach jednego powiatu występują dwie strefy układu "1965", co stwarza niewątpliwie kłopotliwą sytuację w utrzymaniu jednorodności zasobu geodezyjno-kartograficznego. Problem ten zostanie oczywiście wyeliminowany z chwilą kompletnego przejścia na układ "**2000**". Warto w tym miejscu dodać, że zaletą układu "**2000**", przeznaczonego dla wielkoskalowych opracowań kartograficznych, są generalnie mniejsze niż w układzie "1965" zniekształcenia odwzorowawcze długości (od -7.7 cm/km na południku osiowym do ok. + 8 cm/km na granicy stref). Nie bez znaczenia jest również to, że układ "**2000**", podobnie jak jednostrefowy układ **"1992"** (dla opracowań średnio i małoskalowych) pozostaje w jednoznacznym, bezpośrednim związku matematycznym ze współrzędnymi w układzie globalnym **BLH(GRS-80 lub WGS-84)**, stanowiącymi obecnie międzynarodowy standard w określaniu pozycji. Przejście na układ **..2000**" staje się więc ważnym etapem standaryzacji opracowań geodezyjnych i kartograficznych, wynikających również z umów międzynarodowych.

Jak wynika to z ogólnego schematu (1), matematyczne przeliczenie współrzędnych pomiędzy układem "**1965**" a "**2000**" wymaga pośredniego przejścia pomiędzy układami elipsoidalnymi różnych systemów (jest ono ściśle określone wzorami podanymi np. w Wytycznych Technicznych G-1.10) . Jakkolwiek przejście to charakter trójwymiarowy, to informacja o wysokości punktu nie jest praktycznie istotna – wpływ zmiany wysokości na przesunięcie poziome wynosi ok. 2,4 mm /100 m wysokości. Efekt przesunięcia poziomego spowodowany zmianą wysokości punktu ilustruje rys. 1.

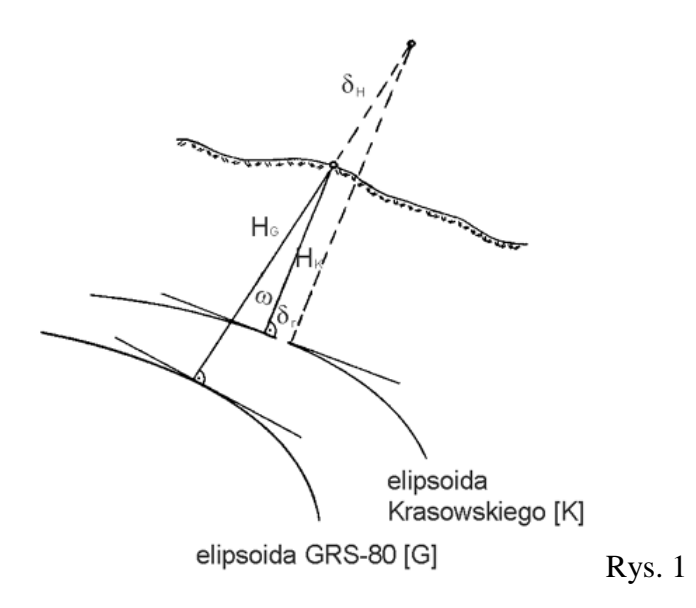

Osnowy geodezyjne, reprezentujące rzeczywiste układy odniesienia, wyznaczone niezależnie w dwóch różnych epokach technologicznych i układach współrzędnych, teoretycznie powinny się przekształcać na siebie według formuły (1). Niestety, z powodów różnego rodzaju błędów (pomiarowych, metodologicznych), pochodzących zwłaszcza z minionej epoki technologicznej, warunek taki nie jest spełniony z wymaganą w praktyce dokładnością.

Biorąc np. współrzędne **xy2000** dowolnego punktu II klasy wyznaczone z niezależnego wyrównania sieci II klasy w nowym układzie i przekształcając je według matematycznej formuły (1) do układu "**1965**" otrzymamy wartości, które nie pokrywają się ze współrzędnymi katalogowymi tego punktu w układzie "**1965**". Różnice, w zależności od lokalizacji punktu (strefy), mogą sięgać nawet wartości **90** centymetrów (maksymalne w strefie 3). Są one obrazem pewnych deformacji rzeczywistego (empirycznego) układu "**1965**", zrealizowanego przez dawne osnowy, w stosunku do układu teoretycznego "**1965**", odpowiadającego teoretycznie układowi "**2000**".

Z powyższego wynika, że aby przekształcić poprawnie współrzędne z rzeczywistego (empirycznego, katalogowego) układu "**1965**" do układu "**2000**" należy najpierw dokonać przesunięcia (skorygowania) położenia punktu do "pozycji matematycznej". Innymi słowy, do współrzędnych rzeczywistych (katalogowych) należy wprowadzić pewną korektę:

 **Xy1965 (empiryczne) ========-==> xy1965 (matemat.) => ……. => xy2000(matemat.)**  (2)

 **korekta** 

Przybliżone wartości korekt współrzędnych empirycznego układu "**1965**" wyznacza tzw. **korekta globalna**.

Jest to utworzona niezależnie dla każdej strefy układu "1965" funkcja wielomianowa, określająca poprawki dla zadanych wartości współrzędnych. Funkcje te, opisujące deformacje każdej strefy układu "**1965**", zostały wyznaczone (estymowane) na podstawie podzbiorów punktów I i II klasy jako punktów dostosowania. Funkcje korekty globalnej (w identycznych formułach) są obecnie zaimplementowane w większości programów użytkowych, transformujących punkty lub mapy (**SWDE konwertor 2000, EWMAPA, GEONET\_unitrans, GEO-INFO**).

Ze względu na ograniczenia modelowe, funkcje korekt globalnych cechuje pewien stopień generalizacji. Jakkolwiek ich błąd standardowy, określony na punktach I+II klasy we wszystkich strefach układu "1965" jest tylko rzędu 0.03 - 0.04m – nie ujmują one precyzyjnie wszystkich deformacji lokalnych. Dlatego przy transformacji punktów osnów geodezyjnych (osnów klasy III i pomiarowych) zastosowanie tylko korekty globalnej może nie być jeszcze dokładnościowo wystarczające (z tytułu ewentualnych pozostałości lokalnych błędów systematycznych). Przekształcenie z użyciem tylko korekty globalnej można ująć następującym schematem:

#### **Xy1965 (empiryczne) ========-==> xy1965 (przybl. 1) => ………. => xy2000(przybl.1)** (2a) **korekta globalna p. mat.**

(jest on realizowany automatycznie przez wymienione wcześniej programy komputerowe).

Po wykonaniu przekształceń według schematu (2a) dokonujemy jeszcze przekształcenia finalnego (**korekty lokalnej**), polegającego na wpasowaniu otrzymanego zbioru punktów (już na płaszczyźnie układu "2000") w lokalny układ punktów dostosowania (zakładamy, że punkty dostosowania klasy wyższej niż klasa punktów transformowanych są również elementami zbioru przekształcanego z układu pierwotnego). Wpasowanie to realizuje się znaną transformacją liniowo-konforemną HELMERTA z rozrzuceniem odchyłek transformacji na wszystkie punkty transformowane metodą HAUSBRANDTA.

$$
xy2000(prybl.1) \qquad \qquad == == == == \qquad \qquad xy2000(empiryczne)
$$

(2b)

#### **korekta lokalna**

Ten finalny etap transformacji, zwany też korektą lokalną, zazwyczaj nie wnosi już znaczących zmian do współrzędnych otrzymanych według formuły (2a) ale, w celu zabezpieczenia się przed sytuacjami wyjątkowymi, jest obligatoryjnie wymagany przy transformacji osnów geodezyjnych.

W przypadku, gdy współrzędne pierwotne pochodzą z układu lokalnego, stosujemy postępowanie dwuetapowe. Etap pierwszy to przekształcenie współrzędnych z układu lokalnego do rzeczywistego (empirycznego) układu "1965", zaś etap II to zadanie już analogiczne do tego jak omawiane powyżej, czyli przekształcenie z układu "**1965**" (empiryczny) do układu "**2000**".

W dalszym ciągu sformułujemy warunki na poprawne technicznie użycie metody transformacyjnej w różnych sytuacjach praktycznych, jak również określimy sposoby kontroli danych i wykonanych przekształceń. W pierwszej kolejności zajmiemy się jednak sytuacją typową, gdy układem pierwotnym jest układ "1965".

W rozdziale 5 omówimy natomiast zasady przejścia z układów lokalnych na układ "**1965**" (co pozwoli dalej stosować już reguły analogiczne jak dla układu "**1965**").

# **2. Punkty dostosowania do transformacji osnów z układu "1965" do układu "2000"**

## **2.1. Warunki geometryczne i liczebnościowe**

Punkty dostosowania zadania transformacji są to punkty klasy wyższej niż klasa punktów transformowanych, położone w pewnym obszarze wspólnym z punktami transformowanymi, posiadające współrzędne w obu układach, pierwotnym ("1965") i wtórnym [aktualnym, wynikowym] ( ..2000").

Punkty dostosowania są konieczne tylko do wykonania końcowego etapu pełnego zadania transformacji, czyli etapu tzw. korekty lokalnej, polegającego na wpasowaniu przeliczonych punktów w układ odniesienia określony lokalnie przez osnowę wyższego rzędu. Operacja ta (korekta lokalna), realizowana przy użyciu transformacji HELMERTA i poprawek HAUSBRANDTA, jest wymagana przede wszystkim przy przeliczania osnów III klasy lub pomiarowych. Nie musi być realizowana przy transformacji punktów sytuacyjnych, jeśli przy podstawowym przeliczeniu **xy65 => xy2000** uwzględniono tzw. korektę globalną (dla określonej strefy układu "**1965**"), a w danym obszarze lokalnym nie stwierdzono jakiegoś wyjątkowego błędu w osnowie klasy III, deformującego lokalnie układ "**1965**" na poziomie zarówno osnowy pomiarowej jak też opracowania kartograficznego (mapy). Sytuacje wyjątkowe wymagają odrębnego potraktowania (np. poprawienia osnowy w układzie "1965" i lokalnego "skorygowania" obrazu kartograficznego.

Poprawny zbiór punktów dostosowania powinien spełniać dwa warunki:

- geometryczny (obszarowy).
- liczebnościowy.

Warunek geometryczny orzeka, że obszar ograniczony skrajnymi punktami dostosowania powinien w zupełności pokrywać obszar punktów transformowanych. Uściślając, można też powiedzieć, że istnieje wielokąt wypukły, którego wierzchołkami są punkty dostosowania, a którego obszar zawiera wszystkie punkty transformowane.

W każdym przypadku wymagamy, zgodnie z ogólnymi zasadami pomiarów geodezyjnych, by w określonym obszarze (spełniającym wymieniony wcześniej warunek geometryczny) wykorzystać jako punkty dostosowania wszystkie punkty klasy wyższej, które były oparciem dla wyznaczania osnów niższych rzędów. Punkty te nie muszą aktualnie już istnieć fizycznie – wykorzystujemy jedynie ich współrzędne.

Minimalna liczba punktów dostosowania (ze względu na elementarną niezawodność operacji) nie powinna być mniejsza od 4. Spełnienie tego warunku jest zawsze możliwe poprzez rozszerzenie obszaru punktów dostosowania. Dowolne powiększenie obszaru punktów dostosowania nie ma żadnych przeciwwskazań merytorycznych (jakościowych) dla zadania transformacji, gdyż poprawki HAUSBRANDTA, decydujące o ostatecznych wartościach współrzędnych, dla danego punktu zależą istotnie tylko od najbliższych punktów dostosowania.

W przypadku transformacji punktów osnów klasy III punktami dostosowania powinny być punkty macierzyste osnów klasy I + II. Jeśli w bliskim otoczeniu punktu macierzystego występuje wiele punktów tzw. zespołu stabilizacyjnego (ekscentry, punkty przeniesienia) można je pominąć lub przyjąć jako punkty kontrolne (sprawdzające niezależnie poprawność zadania transformacji ). *Ważna uwaga: ze zbioru punktów II klasy należy wykluczać wszystkie punkty tzw. sieci wojskowej, które zostały niewłaściwie włączone do centralnej bazy GEOS. Punkty te mają błędne współrzędne w układzie "1965", nie były przedmiotem nawiązań osnów niższych rzędów i nie powinny być brane pod uwagę jako punkty dostosowania transformacji.* 

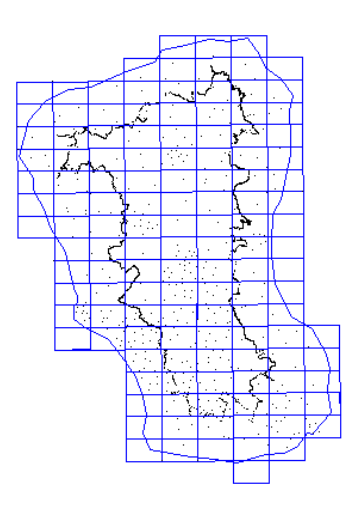

 *Ilustracja przykładowa zbioru punktów dostosowania klasy I+II (ok. 500 punktów) przyjętych poprawnie dla obszaru* 

*powiatu ostródzkiego*

*(osnowy transformowane nie wykraczają poza granice* 

*powiatu)*

## **2.2. Wstępna kontrola zgodności współrzędnych punktów dostosowania**

Przed wykonaniem transformacji należy sprawdzić zgodność współrzędnych punktów dostosowania pomiędzy układem pierwotnym "**1965**" a wtórnym "**2000**". Dotyczy to w pierwszej kolejności osnów klasy I i II służącej do transformacji osnów klasy III. Oryginalne dane źródłowe, pochodzące z Centralnego Ośrodka Dokumentacji Geodezyjnej i Kartograficznej zawierają współrzędne w układach: "1965", "1992".

Przeliczenie z układu "**1992**" do określonej strefy układu "**2000**" jest zadaniem czysto matematycznym, realizowanym zgodnie z algorytmami opublikowanymi w Wytycznych Technicznych **G-1.10**, przez wiele dostępnych ogólnie programów (np. **TRANSPOL, GEONET\_unitrans**) .

Sprawdzenie zgodności współrzędnych punktów w układach "**1965**" i "**2000**" możemy przeprowadzić dokonując przekształcenia współrzędnych z jednego układu na płaszczyznę układu drugiego, np.

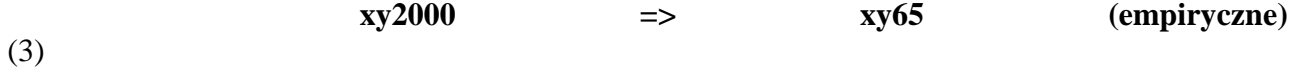

uwzględniając tylko (odwrotnie) korektę globalną danej strefy układu "**1965**". W typowych sytuacjach zauważamy, że współrzędne katalogowe **xy65** niewiele różnią się od współrzędnych **xy65 (empiryczne),** uzyskanych ze wskazanego przekształcenia odwrotnego. Różnice w każdym obszarze Polski (poza punktami sieci wojskowej) powinny kształtować się w wartościach średniokwadratowych na poziomie 0.03 – 0.04 m, co stanowi też typową charakterystykę dokładnościową korekt globalnych. Średnie wartości odchyłek powinny być natomiast zbliżone do wartości w przedziale  $\langle -0.02m, +0.02m \rangle$ . W przypadku, gdy otrzymane w konkretnych sytuacjach charakterystyki średnie lub średniokwadratowe odchyłek odbiegają istotnie od powyżej podanych, będzie to świadczyć o istnieniu punktu błędnego, który należy zidentyfikować i wykluczyć ze zbioru.

# **2.3. Punkty dostosowania dla transformacji osnów pomiarowych i punktów sytuacyjnych**

Zgodnie z przyjętymi zasadami, punktami dostosowania dla transformacji osnów pomiarowych i punktów sytuacyjnych będą wszystkie punkty klasy wyższej I+II+III posiadające już współrzędne w układach: pierwotnym i wtórnym i spełniające ogólne warunki poprawności w stosunku do punktów transformowanych, określone w p. 2.1. Zakładamy oczywiście, że przeliczenie punktów osnowy klasy III zostało już zrealizowane wcześniej.

# **3. Przygotowanie i kontrola współrzędnych pierwotnych**

Transformacja współrzędnych pozwala skontrolować jedynie poprawność przyjętych współrzędnych punktów dostosowania lub kontrolnych (posiadających już współrzędne zarówno w układzie pierwotnym jak też w układzie docelowym – aktualnym / wtórnym). W procesie transformacji nie ma już jednak możliwości skontrolowania poprawności współrzędnych pierwotnych punktów pozostałych - transformowanych. Dlatego bardzo ważne jest podjęcie pewnych czynności kontrolnych już na etapie przygotowania tych współrzędnych.

# **3.1. Sposoby wstępnej kontroli danych zależne od źródła ich pochodzenia.**

3.1.1 Wykaz współrzędnych pierwotnych jest elektronicznym (cyfrowym) zbiorem wynikowym programów obliczeniowo- wyrównawczych sieci lub pomiarów sytuacyjnych w układzie "1965" lub lokalnym.

W tym przypadku zbiór danych (wykaz współrzędnych) można traktować jako "bezpieczny" ze względu na ewentualność występowania defektów liczbowych lub błędów grubych. Kontroli powinna podlegać jednak ogólna poprawność wykonanego procesu pomiarowo - obliczeniowego, którego wynikiem jest wykorzystywany wykaz współrzędnych, w sensie wymagań instrukcji [**G-1(dawna), G-2(projekt)** – dla osnowy III klasy, **G-4** – dla osnowy pomiarowej i pomiarów sytuacyjnych], wytycznych technicznych [**G-1.5 (dawna), G-2.5(aktualna)** – dla osnowy III klasy] lub warunków technicznych określonych dla konkretnej roboty.

## 3.1.2. Wykaz współrzędnych pierwotnych pochodzi z manualnego przetworzenia wykazów współrzędnych

z postaci analogowej (zapisanej ręcznie, maszynowo, komputerowo) w postać cyfrową (elektroniczną).

Jakiekolwiek przetworzenie danych z postaci analogowej w postać cyfrową powinno być wykonane dwukrotnie, niezależnie. W przypadku przepisywania ręcznego wykazów współrzędnych warunkiem niezależności jest wykonanie zadania przez dwie różne osoby. W przypadku skanowania z użyciem interpreterów znakowych, przetworzenie powinno być wykonane przez dwa różne programy i nieidentyczne opcje interpretera. Warunek niezależności będzie również spełniony jeśli jedno przetworzenie jest manualne (ręczne), zaś drugie automatyczne (skanowanie + interpretacja).

Finalna kontrola i ewentualne korygowanie danych powinna się opierać na porównaniu dwóch niezależnych wykazów miar i uzyskania efektu ich identyczności.

Ponieważ nie można wykluczyć sytuacji, że w samych wykazach analogowych istnieją błędy lub defekty zapisu liczb, więc zaleca się przeprowadzenie wyrywkowej kontroli wykazów współrzędnych z odpowiadającymi wykazami miar obserwacji (jeśli istnieją), zwłaszcza w przypadku, gdy zapis współrzędnej jest niewyraźny, niejednoznaczny lub występuje defekt w zapisie liczby. W przypadku, gdy wykaz współrzędnych jest wynikiem obliczenia ciągu poligonowego, zaleca się obliczenie miary przynajmniej 1 kąta (dla punktu środkowego ciągu) ze współrzędnych i porównanie z odpowiednią wartością z wykazu miar. Różnica nie powinna przekraczać w zasadzie potrójnej wartości błędu średniego pomiaru kąta dla danej klasy osnowy (w osnowach niższych rzędów pomijamy jako mało istotną wielkość poprawki odwzorowawczej kąta). Przy kontrolowaniu miar długości należy pamiętać, że długość obliczona ze współrzędnych różni się istotnie od długości zmierzonej (horyzontalnej) o wielkość poprawki odwzorowawczej i poprawki wynikającej z rzutowania długości na elipsoidę odniesienia (elipsoidę), według zależności:

$$
D_{\rm wsp} = D_{\rm obs} + \delta_{\rm odwz} + \delta_{\rm npo} \tag{4}
$$

- **Dwsp** długość obliczona ze współrzędnych
- **Dobs** długość zmierzona, horyzontalna
- δ**odwz** poprawka odwzorowawcza długości w układzie "**1965**"
- $\delta_{\text{apo}}$  poprawka na powierzchnię odniesienia =  $\cdot$  **H**  $*$   $D_{\text{obs}}$  /  $R_{\text{s}}$ .
	- $R_s \approx 6370000$
	- **H** wysokość elipsoidalna, przy czym
	- **H** ≈ **Hnormalna** dla elipsoidy Krasowskiego, z układem "**1965**".

Gdyby współrzędne pochodziły z układu "**2000**" wówczas do kontroli miar należy przyjąć właściwą dlatego układu poprawkę odwzorowawczą oraz zmienioną wielkość poprawki na powierzchnię odniesienia,wynikającą z dodania do wysokości normalnej przybliżonej wartości odstępu geoidy od elipsoidy GRS-80 (średnio w obszarze Polski ok. 34m):

## $H ≈ H<sub>normalna</sub> + 34m$  (dla elipsoidy GRS-80 z układem ...2000" lub ...1992")

Oczywiście, długości obliczone ze współrzędnych w układach "**1965**" i "**2000**" będą się między sobą różnić o wielkości różnic poprawek w obu układach.

#### **3.2. Punkty kontrolne**

Wykazy współrzędnych pierwotnych punktów poddawanych transformacji powinny być uzupełnione o podzbiór współrzędnych punktów kontrolnych. Punkty kontrolne, podobnie jak punkty dostosowania są to punkty, które posiadają już współrzędne w obu układach. W szczególności, punkty kontrolne mogą się pokrywać fizycznie z punktami dostosowania lecz mają celowo zmienione numery, by nie podlegać algorytmowi właściwemu dla punktów dostosowania . Istotną cechą punktów kontrolnych jest to, że powinny one stanowić jednorodny zbiór danych z punktami transformowanymi – współrzędne pierwotne punktów kontrolnych i punktów

transformowanych powinny pochodzić z tego samego źródła danych (wykaz współrzędnych, tabulogram wyników obliczeń, operat techniczny). Strukturę zbiorów danych ilustruje schemat:

 ZBIORY DANYCH PRZYGOTOWANE DO ZADANIA TRANSFORMACJI xy65 => xy2000

UKŁAD PIERWOTNY("1965") UKŁAD WTÓRNY ("2000")  **{ Nr , x65 , y 65 } { Nr , x2000, y2000 }** 

#### **PUNKTY DOSTOSOWANIA PUNKTY DOSTOSOWANIA**

**Punkty kontrolne, w tym a) wyłaczone ze zbioru punktów dostosowania, b) pokrywające się z niektórymi punktami dostosowania lecz o zmienionych numerach, pochodzące z tego samego źródła co punkty transformowane ----------------------------------------------** 

 **Punkty transformowane** 

Jak ilustruje to schemat, punkty kontrolne dzielą się na dwie podgrupy:

a) punkty wyłączone ze zbioru punktów dostosowania

b) punkty pokrywające się fizycznie z punktami dostosowania lecz o zmienionych numerach i pochodzące bezpośrednio z tych samych źródeł danych co punkty transformowane.

Istotne znaczenie mają punkty drugiej grupy (b), gdyż kontrolują one ważny warunek formalny, orzekający, że punkty transformowane pochodzą z tej samej przestrzeni (układu odniesienia) co punkty dostosowania. Zmienione numery w stosunku do odpowiadających punktów dostosowania mają zapewnić to, by punkty kontrolne nie zostały potraktowane przez program obliczeniowy jako punkty dostosowania. Kontrola sprowadza się do sprawdzenia identyczności współrzędnych tych punktów z odpowiadającymi punktami dostosowania zarówno przed jak i po wykonaniu zadania transformacji. Do zbioru tych punktów należy zaliczyć wszystkie punkty klasy wyższej, które

służyły wyznaczeniu osnowy w układzie "1965", podlegającej obecnie transformacji do układu "2000" (punkty nawiązania ciagów, punkty bazowe wcięć).

Liczba punktów kontrolnych typu (b) nie jest z góry określona – zależna od faktycznej liczby wykorzystanych punktów w realizacji osnowy i mających równocześnie swoje odpowiedniki w zbiorze punktów dostosowania.

Do punktów kontrolnych pierwszej grupy możemy zaliczyć wybrane punkty klasy wyższej (np. ekscentry lub punkty przeniesienia punktów klasy wyższej), które ze względu na wystarczające zagęszczenie punktów dostosowania lub z innych względów formalnych (niejednorodność z siecią punktów macierzystych) zostały z tej grupy wyłączone. Istnienie punktów kontrolnych typu (a) nie jest konieczne z uwagi na to, że analogiczne funkcje kontrolne pełnią w istocie same punkty dostosowania.

Zgodnie z p. 2. niniejszego opracowania, punkty dostosowania pochodzą z usystematyzowanych baz danych (banku osnowy) klasy wyższej niż klasa punktów transformowanych, wypełniając określone tamże warunki liczebnościowe i geometryczne w stosunku do zbioru punktów transformowanych.

#### **4. Wykonanie i kontrola kolejnych etapów zadania transformacji punktów**  z układu "1965" do układu "2000"

# **4.1. Etapy metody transformacyjnej**

Proces transformacji punktów z układu "1965" do układu "2000" realizujemy w dwóch etapach:

## **ETAP I**

Przeliczenie całego (jednorodnego) zbioru współrzędnych pierwotnych, obejmującego

- punkty dostosowania (jeśli przewidziane jest wykonanie etapu II)

- punkty kontrolne
- punkty transformowane

z układu "**1965**" do na płaszczyznę określonej strefy układu "**2000**" z uwzględnieniem korekty globalnej strefy układu "1965".

Zadanie jest realizowane na przykład programami : **SWDE\_konwertor 2000, GEONET\_unitrans** (z zaznaczeniem korekty ogólnej /empirycznej/ globalnej/). W systemie **EWMAPA 6.0** jest to wybranie układu empirycznego "65".

W rzeczywistości algorytmy wymienionych programów realizują następujące przekształcenia:

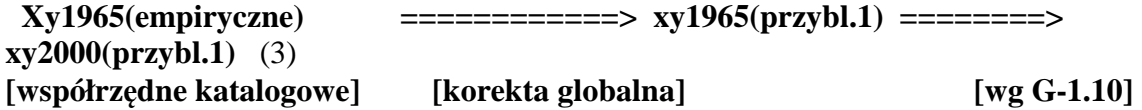

Kontrola wyników tego etapu polega na sprawdzeniu zgodności współrzędnych **xy2000** dla punktów dostosowania i punktów kontrolnych. Średniokwadratowe i maksymalne wartości odchyłek współrzędnych na punktach dostosowania nie powinny przekraczać wartości określonych w poniższej tabeli:

------------------------------------------------------------------------------------------------------------------------ ----------------------

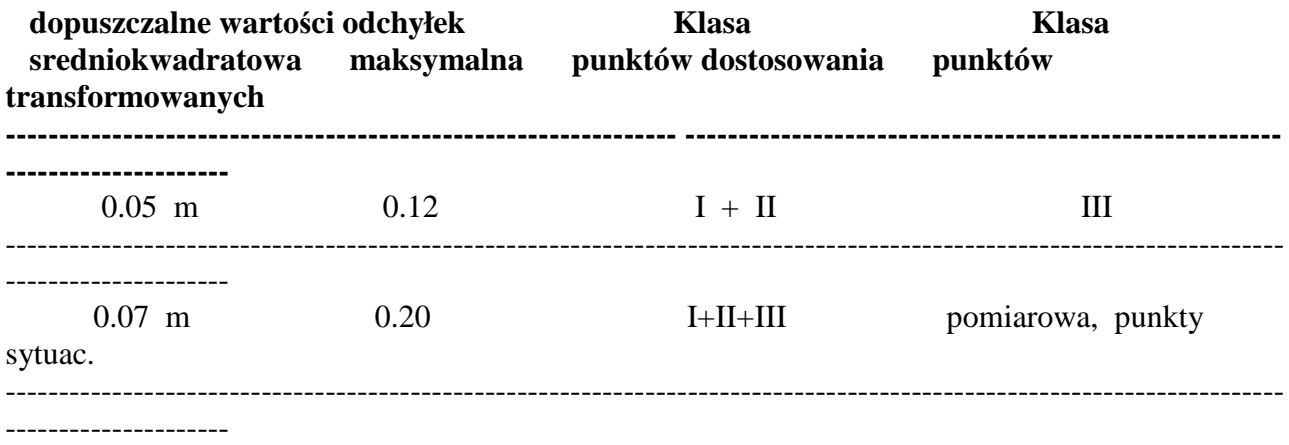

Uwaga: wartości maksymalne uwzględniają możliwe lokalne błędy osnów w realnym układzie "1965", jakkolwiek należy je traktować jako sytuacje wyjątkowe, wykraczające dwukrotnie poza typowy standard jakościowy wymienionych klas osnów.

## **ETAP II (nie jest konieczny dla punktów sytuacyjnych jeśli kontrola wyników etapu I jest pozytywna)**

Wpasowanie punktów **xy2000(przybl.1)** (wyników etapu I) w lokalny układ odniesienia określony przez punkty dostosowania. Etap II realizuje tzw. korektę lokalną, wynikającą częściowo z pozostałości błędów układu "**1965**" (zastosowana w pierwszym etapie korekta globalna miała w pewnym sensie charakter generalizujący). Proces obliczeniowy sprowadza się zatem do wprowadzenia pewnych zmian w wartościach współrzędnych wynikowych:

# **xy2000 (przybl.1) =============**- **xy2000(empiryczne)**

(4)

#### **[korekta lokalna]**

Przekształcenie to oparte na punktach dostosowania realizuje transformacja Helmerta (przekształcenie liniowe, konforemne określone przez 2 parametry przesunięcia, 1 parametr obrotu, 1 parametr zmiany skali) oraz poprawki Hausbrandta, które mają na celu wyrównanie powstałych na punktach dostosowania odchyłek i ich dystrybucję na wszystkie punkty transformowane.

Zadanie II etapu można wykonać podprogramem **TRANS\_xy** dołączonym np. do programów: **SWDE\_konwertor 2000, TRANSPOL, GEONET\_unitrans** 

#### **4.2. Wzory transformacji Helmerta i korekty Hausbrandta (szczegóły II etapu metody transformacyjnej)**

Najpierw wyznaczamy współczynniki transformacji w oparciu o współrzędne punktów dostosowania (łącznych). Oznaczmy  $\{ (x_i, y_i) : i = 1, 2, ..., n \}$ ,  $\{ (X_i, Y_i) : i = 1, 2, ..., n \}$  dane zbiory współrzędnych tych punktów w odpowiednich układach: pierwotnym i aktualnym. Obliczamy najpierw współrzędne środków ciężkości zbiorów punktów w obu układach i dokonujemy odpowiedniego centrowania współrzędnych:

*x*<sub>o</sub> =  $(\sum x_i)/n$ ,  $y_o$  =  $(\sum y_i)/n$ ,  $X_o$  =  $(\sum X_i)/n$ ,  $Y_o$  =  $(\sum Y_i)/n$ (5)  $\underline{x}_i = x_i - x_o$ ,  $\underline{y}_i = y_i - y_o$ ,  $\underline{X}_i = X_i - X_o$ ,  $\underline{Y}_i = Y_i - Y_o$ (dla wszystkich  $i = 1, 2, ..., n$ ).

Szukane współczynniki transformacji wyrażają się wzorami:

 $C = W_1 / W$ ,  $S = W_2 / W$ ,  $W = \sum (\underline{x_i}^2 + \underline{y_i}^2),$  $i=1$ ... *n*  $W_1$  =  $\Sigma$  $\frac{X_i}{Y_i} + \frac{Y_i}{Y_i} + \frac{Y_i}{Y_i}$  *i=1...n*  $W_2$  =  $\Sigma$  (  $X_i$  ⋅  $y_i$  $Y_i$  ⋅  $x_i$  ).

(8)

(7)

(6) gdzie:

$$
i=1...n
$$

Teraz możemy już realizować samą transformację (przekształcenie współrzędnych z układu pierwotnego do wtórnego) stosując wzory:

(9)

 *X' = Xo + C* ⋅ *x + S* ⋅ *y Y'* = *Y<sub>o</sub>* + *C* · *y* - *S* · <u>*x*</u> gdzie:  *x = x* − *xo , y = y* − *y<sup>o</sup>*

*x, y* − współrzędne punktu w układzie pierwotnym, *X', Y'* − współrzędne punktu po transformacji (w układzie wtórnym). Dla wszystkich punktów dostosowania obliczamy stosowne odchyłki współrzędnych katalogowych (poprawki do współrzędnych z transformacji):

$$
V_{xi} = X_i - X_i', \qquad V_{yi} = Y_i - Y_i'
$$
 (10)

(10)

(i - wskaźnik punktu dostosowania), a w oparciu o nie − błąd transformacji jako średniokwadratową odchyłkę wypadkową punktu

(11) 
$$
\mu_t = \left[ \sum (V_{xi}^2 + V_{yi}^2) / f \right]^{1/2}
$$

przy czym przyjmujemy f = n (zamiast f = n −2 ) uznając, że parametr µ*t* jest tylko umowną miarą jakości dopasowania (w ujęciu stochastycznym parametr ten byłby wprawdzie pewnym oszacowaniem błędu położenia punktu, ale ocena taka nie jest dostatecznie wiarygodna, gdyż opisane zadanie zakłada uproszczony model stochastyczny dla wielkości, które nie są bezpośrednimi obserwacjami, a ponadto nadwymiarowość układu będzie w praktyce na ogół istotnie ograniczona). Niezależnie od powyższych wątpliwości, odchyłki i błąd transformacji są podstawą do jakiejś oceny poprawności współrzędnych punktów dostosowania w danej klasie sieci. Współczynniki transformacji *C, S* mają następującą interpretację:

 $C = m \cdot \cos(\alpha)$ ,  $S = m \cdot \sin(\alpha)$ ,

(12) gdzie:

 $m = (C^2 + S^2)^{1/2}$  – współczynnik zmiany skali przekształcenia  $\alpha$  – kat skrecenia osi układu współrzednych.

W wyniku zastosowania wzorów (9) wszystkie punkty dostosowania otrzymają nowe współrzędne, które nie muszą się pokrywać z istniejącymi już współrzędnymi katalogowymi (archiwalnymi) tych punktów. Różnice określone wzorami (10) są odchyłkami transformacji. Aby nie zmieniać dotychczasowych współrzędnych (archiwalnych) stosujemy pewnego rodzaju dodatkowe "uzgodnienie" współrzędnych, które nazywa się korektą *Hausbrandta*. Polega ona na tym, że współrzędne punktów dostosowania w układzie wtórnym pozostawia się bez zmiany (można powiedzieć inaczej, że do współrzędnych transformowanych (9) dodaje się wartości poprawek (10) powracając do wartości współrzędnych katalogowych), natomiast wszystkim pozostałym punktom transformowanym (poza punktami dostosowania) przydziela się poprawki wyznaczone przy zastosowaniu specjalnych wzorów interpolacyjnych (w ten sposób następuje niejako świadome deformowanie wyników transformacji Helmerta, narzucone przez warunek niezmienności współrzędnych katalogowych):

 Σ [ *Vxi* ⋅ (*1/ dij 2* ) ] Σ [ *Vyi* ⋅ (*1/ dij 2* ) ] Vxj = ----------------------- , Vyj = --------------------- (13) Σ (*1/ dij 2* ) Σ (*1/ dij 2* )

(sumowania po *i = 1, 2, ... , n ; j* <sup>−</sup> wskaźnik punktu transformowanego)

Jak widać z postaci wzorów, mają one podobieństwo do średnich ważonych, gdzie wagi są odwrotnościami kwadratów odległości danego punktu o wskaźniku *j* (w zbiorze wszystkich punktów transformowanych) od punktu dostosowania o wskaźniku *i* (w zbiorze punktów dostosowania). Ilustruje to przykładowo rys. 3. Długości *dij* obliczamy na podstawie współrzędnych pierwotnych. Wielkości poprawek (13) dodajemy do współrzędnych po transformacji, czyli do współrzędnych wyznaczonych przy pomocy wzorów (9).

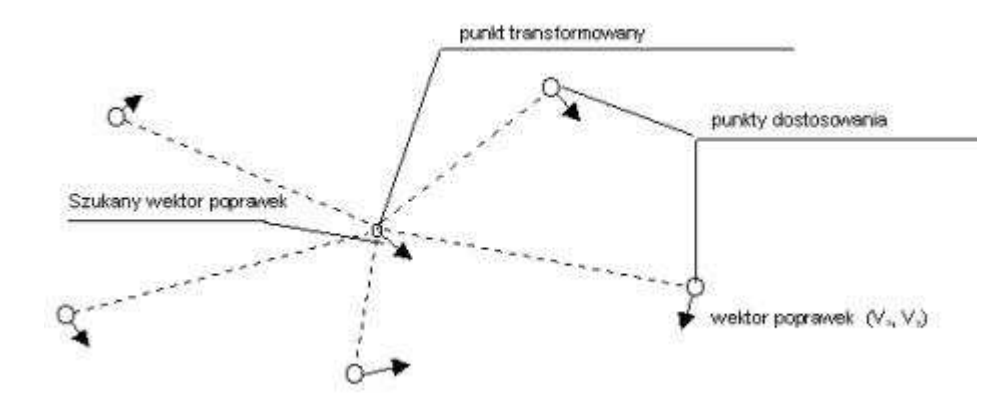

## Rys. 3. Ilustracja do zadania korekty *Hausbrandta*.

## **4.3. Dokumentacja metody transformacyjnej**

Dokumentacja metody transformacyjnej powinna zawierać:

#### **a) w zakresie zasobu bazowego operatu technicznego (tylko w formie elektronicznej):**

• ZBIORY DANYCH WEJŚCIOWYCH: Wykaz współrzędnych pierwotnych xy65 (obejmujący łącznie punkty dostosowania, punkty kontrolne, punkty transformowane) oraz wykaz współrzędnych punktów dostosowania i (oddzielnie) punktów kontrolnych w układzie "2000"

• WYKAZ WSPÓŁRZĘDNYCH WYNIKOWYCH I ETAPU (**xy2000matemat**.) wraz z parametrami określającymi wielkości lokalnych zniekształceń liniowych w [cm/km] oraz konwergencji w [g]

• PROTOKÓŁ WYNIKOWY PROGRAMU KOMPUTEROWEGO REALIZUJĄCEGO ZADANIE

TRANSFORMACJI HELMERTA I KOREKT HAUSBRANDTA.

 Protokół powinien zawierać, obok wykazów współrzędnych pierwotnych i wtórnych (wynikowych, przed i po uwzględnieniu poprawek HAUSBRANDTA), wartości odchyłek na punktach dostosowania, parametry średniokwadratowe i wypadkową wartość średniokwadratowego błędu transformacji, wykaz poprawek HAUSBRANDTA.

#### **b) w zakresie zasobu użytkowego (w formie wydrukowanej i elektronicznej)**

• ŁĄCZNY WYKAZ WSPÓŁRZĘDNYCH PIERWOTNYCH (**1965**) i FINALNYCH (**2000**) wraz z wartościami poprawek HAUSBRANDTA. Jeśli zgodnie z opisanymi warunkami, etap drugi metody transformacyjnej zostaje pominięty, wówczas jako współrzędne finalne w układzie "2000" przyjmujemy współrzędne wynikowe z etapu I, bez korekt HAUSBRANDTA.

• SPRAWOZDANIE TECHNICZNE obejmujące ocenę poprawności transformacji w zakresie ujętym w niniejszych wytycznych, a w szczególności sprawdzenie zgodności współrzędnych punktów dostosowania i kontrolnych.

Struktura danych w postaci elektronicznej na płycie CD-R:

## **KATALOG plik NAZWA Opis**

**----------------------------------------------------------------------------** 

## **ZASOB\_BAZOWY (pliki tekstowe – ASCII)**

- **Xy65 wykaz współrzędnych pierwotnych xy65 obejmujący kolejno punkty dostosowania, kontrolne, transformowane (nie może zachodzić powtarzalność numeru punktu w zbiorze; numery punktów powinny być liczbami naturalnymi, maksymalnie dziewię ciocyfrowymi)**
- **xy1 plik wynikowy I etapu**

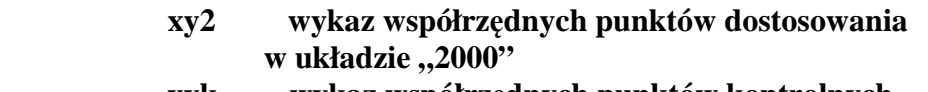

#### **xyk wykaz współrzędnych punktów kontrolnych**  w układzie ..2000"

 **WYNIKI protokół wynikowy II etapu** 

#### **ZASOB\_UZYTKOWY (pliki w formacie WORD lub \*txt) Xy65\_2000.doc łączny wykaz współrzędnych i poprawek HAUSBRANDTA (font Courier New bez tabeli) Sprawozdanie.doc sprawozdanie techniczne**

 W sprawozdaniu technicznym z wykonanych przeliczeń Wykonawca jest zobowiązany do szczegółowego opisu wszystkich faz przejścia do nowego układu, z opisem charakterystyki technicznej tych faz, z wyszczególnieniem numerów punktów zastosowanych w poszczególnych fazach przeliczeń oraz z przedstawieniem szkicu pokazującego lokalizację punktów wykorzystanych do przeliczeń na tle mapy danego powiatu (w tym także z opisem sposobu niezależnej kontroli stosownych przeliczeń oraz z podaniem konkretnych numerów punktów wykorzystanych jako kontrolne). Niezależnie od powyższego – w sprawozdaniu technicznym należy podać także nazwy programów wykorzystanych do przeliczeń oraz nazwiska osób odpowiedzialnych za wykonanie transformacji oraz posiadane przez te osoby geodezyjne uprawnienia zawodowe (lub doświadczenie praktyczne z zakresu przeliczeń układów współrzędnych).

## **5. Układy lokalne - zasady przeliczenia xy(lokalny) => xy1965**

## **5.1. Informacje wstępne**

Układy lokalne zostały założone w przeszłości dla większych aglomeracji miejskich i przemysłowych. W niektórych obszarach dawnych zaborów wykorzystywane są jeszcze dziś dawne mapy i związane z nimi układy katastralne.

W problematyce przekształceń danych geodezyjnych i kartograficznych z układów lokalnych do układów państwowych można wyróżnić dwa przypadki, zależnie od istnienia (lub nieistnienia) osnów geodezyjnych wyznaczonych niezależnie w obu układach:

a) Baza informacyjna osnów poziomych, co najmniej do klasy III włącznie, jest prowadzona niezależnie w obu układach. Jest to sytuacja typowa dla układów lokalnych dużych aglomeracji miejskich: WARSZAWY, KRAKOWA, WROCŁAWIA, ŁODZI, POZNANIA, GDAŃSKA, SZCZECINA, OLSZTYNA, BYDGOSZCZY i TORUNIA, RZESZOWA i in.

b) Baza osnów istnieje tylko w układzie "65" (lub ewentualnie także już w układzie "2000"). Układ lokalny funkcjonuje niejako tylko w formie analogowej w związku z wykorzystywaniem dla celów EG wtórników dawnych map katastralnych.

**Przypadek (a)** dotyczy układów definiowanych równolegle z powstaniem układu "65", także jako adaptacji dawnych układów katastralnych (KRAKÓW, TARNÓW), a w ogólności poprzez zastosowanie lokalnych odwzorowań płaszczyznowych, Gaussa-Kruegera lub specjalnych i ich realizacji w oparciu o triangulacje lokalnego znaczenia (wg dawnej instrukcji A-VI). Istotnym celem wprowadzenia układu lokalnego było z jednej strony utajnienie lokalizacji ważnych

aglomeracji miejskich lub przemysłowych, z drugiej - eliminacja problemów związanych z redukcjami odwzorowaczymi obserwacji, jakie obowiązują w układach państwowych. Poszukiwanie poprawnych związków transformacyjnych pomiędzy układem lokalnym a układem państwowym nie może być oparte na samych podstawach teoretycznych tych układów, gdyż mogą one nie odpowiadać faktycznej (rzeczywistej ) realizacji układów odniesienia, które były podstawą opracowań geodezyjnych i kartograficznych. Faktyczny układ odniesienia został zrealizowany przez osnowy geodezyjne i te jako punkty dostosowania powinny być aktualnie podstawą do poszukiwań stosownych związków transformacyjnych.

Niezależnie od samych definicji odwzorowań, lokalne układy odniesienia reprezentowane osnowami geodezyjnymi tworzyły się w sposób naturalny jako układy wiernokątne. Stąd zakładamy generalnie, że formuły matematyczne przejścia z układu lokalnego na układ "65" powinny mieć własność wiernokątności.

Własność wiernokatności ma oczywiście formuła transformacji HELMERTA ale - niestety – z innych wzgledów nie jest to na ogół formuła wystarczająca do opisania związku pomiędzy układem lokalnym a układem "65" . Transformacja HELMERTA zakłada stałość zmiany skali pomiędzy układem pierwotnym a układem wtórnym. W odniesieniu do przedmiotu naszych rozważań, takie założenie byłoby adekwatne tylko dla niewielkich obszarów powierzchni praktycznie do średnicy liniowej nie większej jak 5-10 km,

gdzie zmiana skali na takiej rozpiętości może być praktycznie zaniedbywana. Dla obszarów o rozpiętości większej niż 10 km należy uwzględnić fakt, że zniekształcenia liniowe układu "1965" w stosunku do praktycznie zerowej wartości zniekształceń układu lokalnego ulegają już istotnej zmianie (nie można traktować jako stałe). W takiej sytuacji, formuła przejścia z układu lokalnego na układ "**1965**" nie może być już liniowa (jak w transformacji HELMERTA) lecz co najmniej stopnia drugiego.

**Przypadek (b).** Brak punktów osnowy w układzie katastralnym zmusza do wykorzystania szczegółów sytuacyjnych (np. tzw. trójmiedz), ich aktualnej identyfikacji (np. na ortofotomapie) i wyznaczeń w układzie państwowym. Współrzędne pierwotne mają więc źródło pomiarów kartometrycznych (z wykorzystaniem obrazu rastrowego). Specyfika przekształceń dawnych map katastralnych wiąże się z wystąpieniem wielu błędów identyfikacji, wynikających z istnienia niezarejestrowanych zmian w strukturze granic, jak również zmian naturalnych wynikających np. z erozyjnego przemieszczania się dróg na zboczach. Dlatego tego typu prace wymagają specjalnych technologii, z użyciem metod statystycznych umożliwiających optymalną filtrację materiału numerycznego z błędów. Prezentowane w ostatnich latach wyniki przetworzeń dawnych map katastralnych na terenie gminy Poronin ukazały pozytywne rezultaty takich prac, wskazując na możliwość efektywnego wykorzystania zawartych tam archiwalnych informacji do budowy nowego katastru.

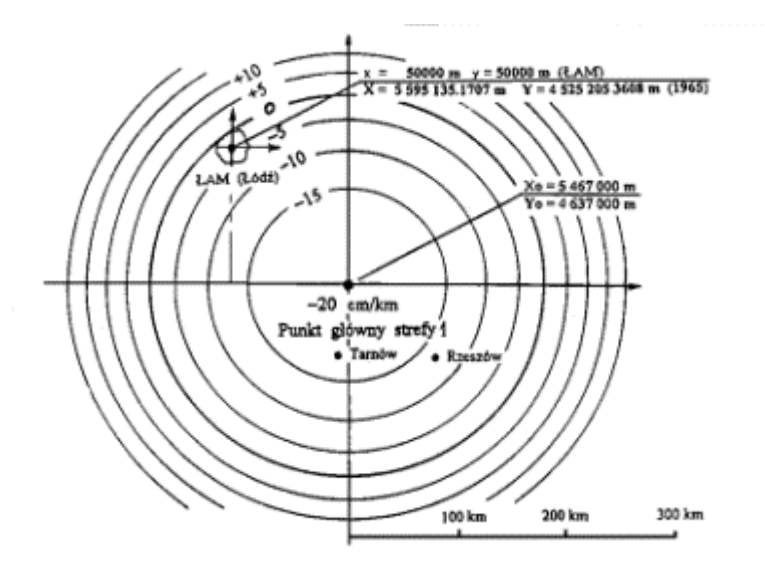

Rys. 4. Położenie układu lokalnego miasta Łodzi (**ŁAM**) na tle izolini zniekształceń liniowych w strefie 1 układu **1965, obrazujące zmienność skali w transformacji xyLOK xy65** 

#### **5.2. Uogólniony model transformacji wiernokątnej dla przeliczeń xy(lokalny) <=> xy65**

Biorąc pod uwagę cechę wiernokątności i zmienność skali zakładamy zwykle modele transformacyjne w postaci wielomianu algebraicznego zmiennej zespolonej

$$
\mathbf{Z} \cdot \mathbf{Z}_0 = \mathbf{c}_0 + \mathbf{c}_1^* \mathbf{z} + \mathbf{c}_2^* \mathbf{z}^2 + \mathbf{c}_3^* \mathbf{z}^3 + \dots + \mathbf{c}_n^* \mathbf{z}^n \tag{5}
$$

Wszystkie elementy w tym zbiorze są wielkościami zespolonymi (wektorami), przy czym **ci = (ai, bi)** (i =1,2, …, n) oznaczają współczynniki - parametry wyznaczane w oparciu o punkty dostosowania), **z –** współrzędne pierwotne unormowane i przesunięte w następujący sposób:

**z** = ( u, v) gdzie u = s \* (x – x<sub>0</sub>);  $y = s$  \* (y – y<sub>0</sub>)

s = skala normująca argument tak, by  $|z|$  <1 w całym obszarze układu lokalnego,

x, y - współrzędne pierwotne,

 xo, yo - współ rzędne środka ciężkości zbioru punktów dostosowania w układzie lokalnym

ponadto:

 $\mathbf{Z} = (X, Y)$  - współrzędne wynikowe w układzie wtórnym  $(0.65)$ 

 $\mathbf{Z}_0 = (X_0, Y_0)$  - współrzędne środka ciężkości zbioru punktów dostosowania w układzie wtórnym

Jeśli w szczególności wielomian (5) jest stopnia n=1 wówczas przyjmuje formułę transformacji HELMERTA.

Dla wyznaczenia parametrów transformacji konieczny jest zbiór punktów dostosowania, którego wymagania są w ogólności nieco szersze niż te przedstawione w p. 2. 1. Dotyczy to liczebności (gęstości) punktów dostosowania, do których włączamy wszystkie, wyznaczone zarówno w układzie lokalnym, jak też w układzie "1965" punkty klasy  $I + II + III$ .

Opisane modele i parametry transformacji  $xy(lokalny) \Leftrightarrow xy65$  określono już dla większości dużych miast, gdzie funkcjonują układy lokalne (np. WARSZAWA - model stopnia n =4, KRAKÓW - model stopnia n= 4, ŁÓDZ – model stopnia n=3). Wyznaczenie potrzebnych parametrów transformacji nie przedstawia problemu technicznego. W tym celu możemy posłużyć się standardowym podprogramem **TRANS\_XY** dołączonym do pakietów **SWDE\_konwertor 2000**, **GEONET\_unitrans**. Aby wykonać zadanie musimy dysponować zbiorami współrzędnych punktów dostosowania. Operator decyduje o wyborze stopnia wielomianu ale ta kwestia może być rozstrzygnięta w kilku próbach testowych. Zasadą jest, że stopień wielomianu powinien być możliwie najniższy, przy którym nie następuje już istotny spadek błędu transformacji (średniokwadratowa odchyłka współrzędnej punktu dostosowania). Z wyznaczonych parametrów tworzymy specjalny plik parametrowy, o standardowej nazwie **par.lok** który wprowadzamy do odpowiedniego podkatalogu obiektu. Wówczas dostępna staje się automatyczna transformacja współrzędnych pomiędzy układem lokalnym, a układem "65" lub - dowolnym innym układem, w tym "2000". Sposób konstrukcji pliku parametrowego jest opisany w wymienionych programach.

W podanych przykładach układów lokalnych zaobserwowano porównywalne wartości błędów transformacji na poziomie 3-3,5 cm.

## **5.3. Przykłady**

**Przykład fragmentów protokołu estymacji parametrów transformacji konforemnej stopnia 2 pomiędzy pewnym układem lokalnym a układem "1965" w strefie 4 (może dziwić zbyt duża liczba punktów dostosowania – ponad 3000 - obejmuje ona wszystkie punkty klasy I+II+III położone w obszarze układu lokalnego)** 

 ---------------------------------------------------------------------  **TRANSFORMACJA KONFOREMNA W SYSTEMIE <GEONET> c)2000, ALGORES\_SOFT s.c. www.geonet.net.pl**  ---------------------------------------------------------------------  **OBIEKT: c:\UNITRANS/Obiekty/ZIEL STOPIEŃ TRANSFORMACJI: 2 CHARAKTERYSTYKA ZBIORÓW DANYCH:**  Liczba punktów zbioru pierwotnego = 3199 Liczba punktów zbioru wtórnego =  $3199$  Liczba punktów łącznych(wspólnych)= 3199 Rozciągłosc obszaru zbioru punktów łącznych:  $X$ max- $X$ min = 14618.03 m  $Y$ max-Ymin = 9289.05 m  $Rmax = 15378.47 m$  $\text{Rsr.} = 2803.75 \text{ m}$ 

## **PARAMETRY TRANSFORMACJI:**

s := 6.50217628111719E-0005; {skala normujaca}

 **Parametry przesunięcia (współrzędne srodków ciężkosci):**  xs1:= 16589.47405; ys1:= 50077.72686; {układ pierwotny} xs2:= 5657471.02740; ys2:= 3622799.71780; {układ wtórny}

#### **Współczynniki wielomianu zespolonego i błędy srednie:**

 $a[0] := 2.41378578851335E-0004; \{ m= 4.09219704359435E-0003; \Rightarrow 0 \}$  $b[0] := -2.54679639755715E-0005$ ; { m= 1.27905581416359E-0004; => 0 }  $a[1] := 1.53747526753172E+0004;$  { m= 1.27905581416359E-0004; } b[1]:= 2.47358333454308E+0002; { m= 6.96019108303934E-0004; }  $a[2] := -2.52112917126167E-0002; \{ m= 6.96019108303934E-0004; \}$ b[2]:= -1.75022110433900E-0002; { m= 2.39795421335016E-0003; }

#### **Wzory transformacyjne (wielomian zespolony stopnia n:**

 $W = c[0] + z^*(c[1] + z^*(c[2] + z^*(c[3] + ... + z^*(c[n-1] + z^*c[n])...)))$  $c[i] = (a[i], b[i])$  - współczynniki zespolone,  $i=0,1,2,...$  $z = (u,v)$  - argument zespolony,  $u = (x1-xs1)$ <sup>\*</sup>s,  $v=(y1-ss1)$ <sup>\*</sup>s x1,y1 - współrzędne w układzie pierwotnym, s - skala normująca  $W = (x2-xs2, y2-ys2); x2,y2 - wspódrzedne wynikowe$ 

#### **ODCHYŁKI, BLĄD ŚREDNI JEDNOSTKOWY I BŁĄD TRANSFORMACJI:**

Wykaz odchyłek na punktach łącznych:

Nr punktu dx dy [ x,y dane minus x,y obliczone]

 431218 -0.0573 0.0511 233603 0.0228 -0.0193 233607 0.0252 -0.0487 233608 0.0293 -0.0393 413204 -0.0382 -0.0388 414250 0.0024 -0.0425

..... itd .........

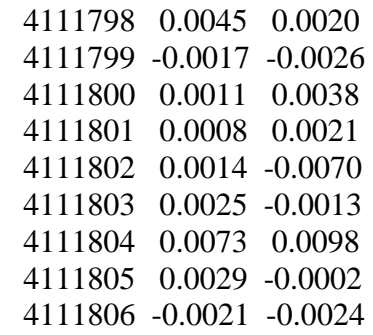

....... itd .............

 4141248 -0.0105 -0.0152 4141249 -0.0013 -0.0039 4141250 0.0009 -0.0063 4141251 -0.0047 -0.0038 4141252 0.0020 -0.0016 4141253 -0.0063 0.0006 4141254 -0.0065 -0.0046 4141255 -0.0024 -0.0052  4141256 -0.0030 -0.0129 4141257 -0.0037 -0.0148 4141258 -0.0052 -0.0156 4141259 -0.0115 -0.0127

......... itd .............

 Sredniokwadratowe odchyłki współrzędnych:  $dx = 0.0050 dy = 0.0088$ Ilosc elementów nadwymiarowych układu lu =  $6392$ Bład sredni jednostkowy (dla współrzędnej) mo = 0.0072

**Błąd transformacji** (dla punktu) mt = 0.0101

#### **WYKAZ WSPÓŁRZEDNYCH PO TRANSFORMACJI**

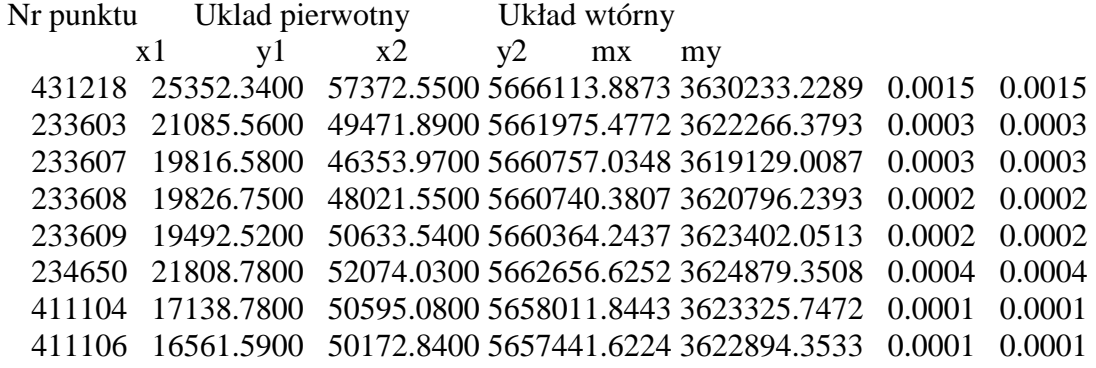

........ itd .............................

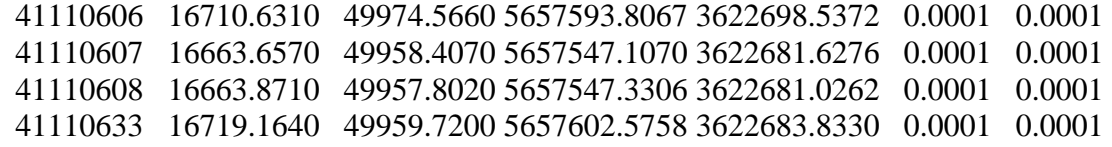

#### **OBLICZONE POPRAWKI HAUSBRANDTA, WSPÓŁRZĘDNE SKORYGOWANE**

Nr punktu dx dy  $x2$ (skor)  $y2$ (skor) mp 431218 -0.0573 0.0511 5666113.8300 3630233.2800 0.0021 233603 0.0228 -0.0193 5661975.5000 3622266.3600 0.0004 233607 0.0252 -0.0487 5660757.0600 3619128.9600 0.0005 233608 0.0293 -0.0393 5660740.4100 3620796.2000 0.0004 233609 0.0063 -0.0213 5660364.2500 3623402.0300 0.0003 234650 0.0048 -0.0008 5662656.6300 3624879.3500 0.0006 411104 0.0057 -0.0372 5658011.8500 3623325.7100 0.0002 .............. itd .........................

 13162901 -0.0051 0.0018 5653502.0600 3622255.0400 0.0004 13162902 -0.0017 0.0021 5653502.6000 3622254.6900 0.0004 13162903 0.0007 -0.0007 5653473.2600 3622214.5900 0.0004 13162904 0.0021 -0.0003 5653473.8000 3622214.2400 0.0004  13162905 0.0002 0.0013 5653452.0500 3622186.0300 0.0004 13162906 0.0004 0.0007 5653452.5800 3622185.6700 0.0004 13162933 0.0004 0.0038 5653464.2700 3622189.3700 0.0004 ................... itd .........................

 34121605 -0.0021 -0.0104 5660687.3500 3625212.9500 0.0004 34121606 0.0000 -0.0141 5660687.8300 3625212.5200 0.0004 34121633 0.0013 -0.0087 5660754.7000 3625258.4600 0.0004 41110404 -0.0020 -0.0009 5658363.5200 3623230.5600 0.0002 ------------------------------------------------------------------ geonet\_w----

**Przykład pliku par.lok dla układu lokalnego miasta Krakowa:** 

**--------------------------------------------------------------------------------**   $KRAKÓW =$ nazwa układu 1 = numer strefy układu 1965  $4 = stopie$ ń wielomianu 5403753.61418 4557547.72030 współrzędne środka w układzie 1965 -30499.58245 291170.64554  $0.5E-04 =$ skala normująca dla transformacji xy $65 \Rightarrow xy \;$ lok  $-0.00344$   $0.02510 = (a0, b0)$  parametry  $-19988.03650$   $-787.46628 = (a1, b1)$  wielomianu  $-0.16910$   $0.21915 = (a2, b2)$  zespolonego 0.01626  $-0.01319 = (a3, b3)$  stopnia n = 4 -0.05485 0.01096  $0.5E-04 =$ skala normująca dla transformacji odwrotnej  $-0.00245$   $0.02521 = (a0, b0)$  parametry  $-19980.95793$  787.18741 = (a1, b1) wielomianu  $-0.14201$   $0.23743 = (a2, b2)$  zespolonego  $-0.01398$   $0.01558 = (a3, b3)$  stopnia n = 4  $-0.05160$   $0.02146 = (a4, b4)$ **-------------------------------------------------------------------------------** 

**Przykład pliku par.lok dla układu lokalnego miasta Łodzi (układ ŁAM):** 

-------------------------------------------------------------------------------  $L<sup>0</sup>D<sup>2</sup>$  = nazwa układu  $1 =$  numer strefy 3 = stopien wielomianu 5595135.1707 4525205.3608 : współrzędne 1965 środka ukladu 50000.0000 50000.0000 : współrzędne lokalne środka układu 6.0e-5 = skala normująca dla transformacji xy65 => xy lok.1  $0.00000$   $0.00000 = (a0, b0)$  $16663.47490$   $-367.83707 = (a1, b1)$  "<br>0.21675  $(0.17077 - (a2, b2))$  "  $-0.21675$   $-0.17077 = (a2, b2)$  "<br>0.02158 0.02010 = ( $a3, b3$ ) "  $-0.02158$   $-0.02010 = (a3, b3)$ 6.0e-5 = skala normująca dla transformacji xy\_lok => xy65.1

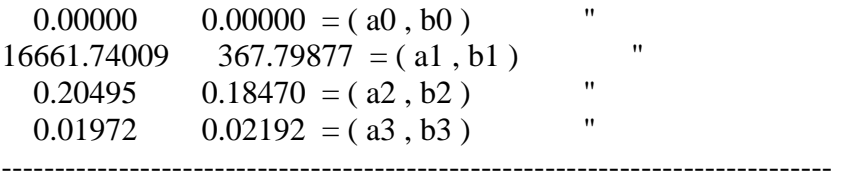

#### **6. Warunki wykorzystania istniejących już współrzędnych w układzie "2000"**

W lokalnych bankach osnów geodezyjnych klasy III lub pomiarowej mogą wystąpić obok współrzędnych w układzie "1965" również współrzędne odnotowane jako reprezentujące układ "2000" lub "1992". Mogą to być w szczególności:

a) wyniki ścisłego wyrównania sieci w układzie "2000" lub "1992"

b) wyniki poprawnych procesów transformacyjnych z układu "2000" lub "1992"

c) uboczne "produkty" realizacji osnów w ostatnich latach, zwłaszcza z przy wykorzystaniu techniki GPS.

Pragnę zwrócić uwage na potrzebę poznania genezy i oceny poprawności tych współrzędnych, a w przypadku c) przynajmniej wyrywkowej ich kontroli na drodze transformacyjnej. Mogą się bowiem zdarzyć sytuacje, że są to współrzędne wyznaczone z pewnych przesunięciem, wynikającym np. z tzw. swobodnego wyrównania sieci GPS i przeliczenia bez wymaganych warunków nawiązań.

Podstawą do kontroli poprawności współrzędnych "2000" powinny być współrzędne w układzie  $,1965"$ .

Wybierając wyrywkowo podzbiór punktów dokonujemy przekształcenia, które stosowano analogicznie do kontroli poprawności punktów klasy I+II, nie zapominając o użyciu korekty globalnej dla danej strefy układu "1965":

## **xy1965(katalogowe) ==============**- **xy2000 z korektą globalną**

Wynikowe wartości porównujemy z istniejącymi współrzędnymi xy2000. Jeśli różnice nie są znaczące w stosunku do poziomu błędności zastosowanej korekty globalnej (średniokwadratowo powinny być rzędu wielkości 0.03 – 0.04m), a ich średnie wartości mieszczą się w przedziale <- 0.02, +0.02> można przyjąć, że istniejące współrzędne są poprawne. W przeciwnym razie, zalecone jest albo zweryfikowanie i ewentualne skorygowanie obliczeń tych współrzędnych, albo wykorzystanie tylko współrzędnych w układzie "1965" i ich poprawne transformowanie do układu  $,2000"$ .

#### **7. Zadanie transformacji odwrotnych xy2000 => xy65 związane kontrolą wewnętrzną lub aktualizacją egzystujących baz danych w układzie "1965"**

Zagadnienia transformacji odwrotnych w stosunku do wcześniej omawianych są nieodłącznym elementem wszystkich, stosowanych w praktyce narzędzi programistycznych. Dotyczą one w szczególności samej problematyki korekt globalnych i lokalnych (z wykorzystaniem transformacji HELMERTA i poprawek Hausbrandta). Przekształcenie odwrotne jest realizowane praktycznie według schematu

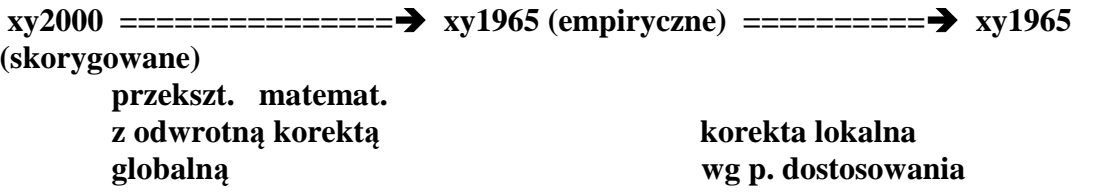